## Ubungen zur Vorlesung ¨ Computermathematik

## Serie 12

Aufgabe 12.1. Which journal hides behind the abbreviation Math. Mod. Meth. Appl. S.? What is the complete title? What is the correct abbreviation? Write a bibliography which contains two articles of the last edition of this journal. Which journal has the abbreviation *Math. Comput.*? What is the complete title? What is the current abbreviation? Extend your bibliography with two articles of the current edition of this journal. Further extend it with an English book from Stefan Sauter as well as his dissertation. To find the dissertation, you can use the *Mathematics Genealogy Project*, see http://www.genealogy.ams.org.

**Aufgabe 12.2.** Plot in MATLAB the potential  $f(x, y) = x \cdot \exp(-x^2 - y^2)$  as a graph in  $\mathbb{R}^2 \times \mathbb{R}$  as well as colored projection onto the plane, where we consider  $[-5, 5]^2 \subset \mathbb{R}^2$  as the domain. Add a horizontal colorbar under the plots. Export the plots as eps-files from MATLAB via print (cf. MATLAB-slide 106). Include the graphics in a LATEX-document. To this end, use the figure-environment with legend, where the pictures should be (via minipage) displayed one beside the other.

Aufgabe 12.3. Write a sort algorithm of your choice in Matlab (you must not use the command sort). Copy your code in a suitable LAT<sub>EX</sub>-environment. Compare your algorithm with the MATLABcommand sort. Therefore, generate 5 random vectors of length  $10^j$ ,  $j = 4, \ldots, 8$ , and consider the required computational times. Write your results in a LATEX-tabular of the following form.

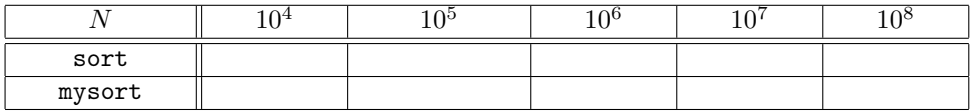

Aufgabe 12.4. Use \newtheorem, to generate a new *theorem*-environment. Write as well a *proof*environment. The proof should start (as part of the environment) with bold-italic **Proof.** The end of the proof (as part of the environment) should be indicated with a right-aligned  $\blacksquare$ , i.e., there is a right-aligned  $\blacksquare$  at the end of the proof. Formulate and prove the following theorem in LATEX. All appearing references should be realised via \label and \ref etc. Write a suitable macro for norms and  $dist(\cdot, \cdot).$ 

Let  $A, B \subset \mathbb{R}$  open intervals with compact closure  $\overline{A}, \overline{B}$  and  $A \cap B = \emptyset$ . We define the boundary of the sets as  $\partial A := \overline{A} \setminus A$  and  $\partial B := \overline{B} \setminus B$  (the symbol  $\partial$  is generated by **\partial**). Then, there holds for the distances of the two sets that  $dist(A, B) = dist(\partial A, \partial B)$ , where we define for arbitrary sets  $C, D \subset \mathbb{R}$ 

<span id="page-0-0"></span>
$$
dist(C, D) := \inf \{ ||x - y||_2 : x \in C, y \in D \}
$$
\n(1)

**Hint.** Show that  $dist(A, B) = dist(\overline{A}, \overline{B})$ . Next, note that the infimum in [\(1\)](#page-0-0) is a minimum for compact sets C, D.

**Remark.** The theorem also holds for open subsets  $A, B \subset \mathbb{R}^n$  with  $n \in \mathbb{N}$ .

Aufgabe 12.5. Write a MATLAB-function pythagoras which calculates for given  $n \in \mathbb{N}$  and given file name name n different Pythagorean triples. The result should be written as a L<sup>AT</sup>FX table in the file name.tex. Further, write a LATEX-document which includes such a table via \input{name.tex}.

<span id="page-0-1"></span>Aufgabe 12.6. Select a scientific article of Winfried Auzinger, Dirk Praetorius and Joachim Schöberl resp. from http://www.ams.org/mathscinet. Add a book of Jens Markus Melenk. Save the bibliographic data in a BibTEX-file article.bib. You can take the entries via copy and paste from MathSciNet.

Aufgabe 12.7. Write short LATEX-documents, in which you include article.bib from Aufgabe [12.6](#page-0-1) and cite every entry of the bib-file. The documents should illustrate the differences between the styles plain, unsrt, and alpha.

Aufgabe 12.8. Write a L<sup>AT</sup>EX- file with the algorithm of the Gauss-elimination.

**Input:** Matrix  $A \in \mathbb{K}^{n \times n}$  with LU-decomposition, right-hand side  $b \in \mathbb{K}^n$ 

for  $k = 1, ..., n - 1$ for  $i = k + 1, \ldots, n$  $\ell_{ik} = a^{(k)}_{ik}/a^{(k)}_{kk}$  $b_i^{(k+1)} = b_i^{(k)} - \ell_{ik}b_k^{(k)}$  $\begin{array}{ll} a_i & -b_i & -\lambda_i k b_k \\ \text{for } j = k+1, \ldots, n \end{array}$  $a_{ij}^{(k+1)} = a_{ij}^{(k)} - \ell_{ik} a_{kj}^{(k)}$  $_{kj}$ end end end

**Output:** non-trivial entries of the matrices  $L, U \in \mathbb{K}^{n \times n}$  with  $u_{ij} := a_{ij}^{(i)}$  as well as the modified right-hand side  $y \in \mathbb{K}^n$  with  $y_i := b_i^{(i)}$ .

Write a C-fuction void gauss (double\*\* A, double\* b, int n) which realizes this procedure and which overwrites  $A$  and  $b$  appropriately. Include your C-code with the help of the listing-package in the same document.